Protokoll fört vid sammanträde med styrelsen för Fastighets AB Förvaltaren, org nr 556050-2683, den 20 april 2023, kl. 18.00 – 20.20 Plats: Förvaltarens kontor, rum Löfström och digitalt via Teams

| Närvarande | Bengt Fast                 | Ordförande                              |
|------------|----------------------------|-----------------------------------------|
|            | Tom Wadegård               | 1:e vice ordförande                     |
|            | Michaela Fletcher          | 2:e vice ordförande, §§ 1-10, via Teams |
|            | Mats Andersson             | Ledamot                                 |
|            | Jesper Wiklund             | Ledamot, §§ 1-10, via Teams             |
|            | Johan Storåkers            | "                                       |
|            | Maria Ferm                 | "                                       |
|            | Max Jedevall Roseneld      | Suppleant                               |
|            | Sandra Djedovic            | "                                       |
|            | Emelie Tillegård           | Suppleant, via Teams                    |
|            | John Thorelli              | Arbetstagarrepresentant                 |
|            | Petra Karlsson Ekström     | Vd                                      |
|            | Marcus Göpel               | Fastighetsutvecklingschef               |
|            | Katarina Bolander Apazidis | Chef Affärsutveckling och finans        |
|            | James Dahnér               | Projektchef, §§ 1-10                    |
|            | Simon Fransson             | Finansansvarig, § 8                     |
|            | Roland Adrell              | Sekreterare                             |
|            |                            |                                         |
|            |                            |                                         |

Ej närvarande: Tomas Kreij

Christina Wilson

Ledamot Suppleant

#### **§**1 Sammanträdets öppnande

Ordföranden öppnade sammanträdet och hälsade samtliga närvarande välkomna.

#### § 2 Godkännande av föreslagen dagordning

Den föreslagna dagordningen godkändes.

## § 3 Val av sekreterare och justeringsperson

Beslutades att utse Roland Adrell till sekreterare.

Michaela Fletcher utsågs att justera protokollet avseende §§ 1 - 10. Johan Storåkers utsågs att justera protokollet avseende §§ 11 - 19.

## § 4 Anmälan av mötesprotokoll nr 516 från den 7 mars 2023

Mötesprotokoll nr 516 från den 7 mars 2023 gicks igenom.

Beslutades att lägga protokollet till handlingarna.

## § 5 Vd informerar

## Koncernen/staden

- Förvaltaren har gett input till stadens planeringsförutsättningar och kommer till sommaren att få en remiss att besvara kring det fastställda dokumentet.
- Workshop för Vandraren 9 genomförs efter sommaren.

## Tvister

- Dom avseende före detta hyresgästen Ingate – överklagandetiden löper just nu.

## Skatter och avgifter

- Inget utestående per dagens datum

## Styrelsen

- Uppdraget från stadens budget avseende boinflytandeavtal med Hyresgästföreningen kommer ej att vara klart första kvartalet 2023 då förhandlingarna med Hyresgästföreningen dragit ut i tid.
- Nytt lån från Kommuninvest den 23 mars 2023 på sammanlagt 300 mkr under ca 5 år till
  Stibor 3 mån plus marginal på 0,35 %
- Styrelsen ombeds att anmäla sig via inbjudan i Outlook till styrelsedagen den 23 maj.

- Ny lekmannarevisorssuppleant i Förvaltaren och Förvaltarens dotterbolag respektive dotterdotterbolag
- Entledigande och nyval av styrelser i Förvaltarens dotterbolag respektive dotterdotterbolag
- Väl genomförd och välbesökt stämma den 31 mars 2023
- Mats Andersson invald som ersättare i Sveriges Allmännyttas styrelse
- Vd sitter kvar i Sveriges Allmännyttas vd-råd året ut.

## Hyresgästen

- Styrelsebeslut kring lokalinvestering i fastigheten Östern 5 för föreningen Gubbverkstan kommer att fattas per capsulam i närtid.
- Information om verksamhetslokaler där myndighetskrav kopplade till verksamheten behöver hanteras
- Kundenkät delas ut den 27 april.
- Mindre bränder på Sturegatan och Friluftsvägen, inga personskador
- LOI i Kv. Tjuren

## Aktuellt i verksamheten

- Olika samarbeten med andra allmännyttiga bostadsbolag i Stockholm
- Lunchevent med tema sociala investeringar i Almedalen planeras den 29 juni kl. 11.00.
- Invigning preliminärt den 25 maj av parken i Kv. Vargen tillsammans med staden
- Information kring elstöd

# § 6 Revidering och fastställande av arbetsordning för styrelsen i Fastighets AB Förvaltaren (publ) och instruktion för verkställande direktören i Fastighets AB Förvaltaren (publ)

## Vd föredrog ärendet.

Styrelsen beslutar att fastställa arbetsordning för styrelsen i Fastighets AB Förvaltaren (publ).

Styrelsen beslutar att fastställa instruktion för verkställande direktören i Fastighets AB Förvaltaren (publ).

Ett underlag för föredragningen bilägges protokollet.

## §7 Nytt dataskyddsombud

Vd föredrog ärendet.

Styrelsen utser Karin Thomasson, Certezza AB, till dataskyddsombud för Fastighets AB Förvaltaren för tiden från och med den 12 maj 2023 och tills vidare.

Beslutet fattas med omedelbar justering.

Ett underlag för föredragningen bilägges protokollet.

## § 8 Aktuell finansiell status inklusive risk- och omvärldsbevakning

Finansansvarig Simon Fransson avgav en rapport.

Styrelsen lade informationen till handlingarna.

Ett underlag för föredragningen bilägges protokollet.

#### § 9 Ombyggnad och renovering av Muraren 2 – GB5

Vd och projektchef redogjorde för ärendet.

Styrelsen lade informationen till handlingarna.

Ett underlag för föredragningen bilägges protokollet.

#### **§ 10** Statusrapport av projekt Kvarnstugan 1 inför GB3 för delprojekt 2

Vd och projektchef redogjorde för ärendet.

Styrelsen lade informationen till handlingarna.

Ett underlag för föredragningen bilägges protokollet.

#### §11 Projektinformation Skvadronen/Artilleristen

Fastighetsutvecklingschef redogjorde för ärendet.

Styrelsen lade informationen till handlingarna.

Ett underlag för föredragningen bilägges protokollet.

#### §12 Riktlinje för systematiskt brandskyddsarbete

Vd föredrog ärendet.

Styrelsen lade informationen till handlingarna.

Ett underlag för föredragningen bilägges protokollet.

#### § 13 Riktlinjer för konst

Vd föredrog ärendet.

Styrelsen lade informationen till handlingarna.

Ett underlag för föredragningen bilägges protokollet.

#### **§ 14** Aktuell attestordning för Fastighets AB Förvaltaren

Vd föredrog ärendet.

Styrelsen lade informationen till handlingarna.

Ett underlag för föredragningen bilägges protokollet.

#### § 15 Projektöversikt

Vd föredrog ärendet.

Styrelsen lade informationen till handlingarna.

Ett underlag för föredragningen bilägges protokollet.

#### §16 Anmälningsärenden

- Fastighets AB Förvaltarens svar till Stadsmiljö- och tekniska nämnden på remissen "Förslag till konstprogram för offentlig konst i Sundbybergs nya stadskärna" (STN-0544/2022)

#### §17 Övriga frågor

Den omedelbara justeringen av § 7 sker fredag förmiddag den 21 april.

## § 18 Nästa styrelsemöte

Nästa styrelsemöte äger rum den 23 maj 2023 kl 15.00.

Återstående styrelsesammanträden 2023:

Torsdag den 8 juni kl 18.00

Torsdag den 17 augusti kl 18.00

Tisdag den 19 september kl 15.00

Torsdag-fredag den 19-20 oktober (konferens samt styrelsemöte)

Torsdag den 23 november kl 15.00

Torsdag den 14 december kl 18.00

## § 19 Mötets avslutande

Ordföranden förklarade mötet avslutat.

Vid protokollet:

Justeras:

Roland Adrell

Bengt Fast

Michaela Fletcher §§ 1-10

Johan Storåkers §§ 11-19

## Verifikat

Transaktion 09222115557492023447

## Dokument

Protokoll nr 517 fört vid styrelsesammanträde 20230420 Huvuddokument 7 sidor *Startades 2023-05-03 08:26:38 CEST (+0200) av Maud Johansson (MJ) Färdigställt 2023-05-04 09:23:19 CEST (+0200)* 

## Initierare

Maud Johansson (MJ) Fastighets AB Förvaltaren Org. nr 556050-2683 styrelsehandlingar@forvaltaren.se

## Signerande parter

| <b>Roland Adrell (RA)</b>                  | <b>Michaela Fletcher (MF)</b>              |
|--------------------------------------------|--------------------------------------------|
| roland.adrelladvokat@gmail.com             | michaela.fletcher@moderaterna.se           |
| Signerade 2023-05-03 08:45:51 CEST (+0200) | Signerade 2023-05-04 09:23:19 CEST (+0200) |
| <b>Bengt Fast (BF)</b>                     | <b>Johan Storåkers (JS)</b>                |
| bengt.fasth53@outlook.com                  | johan.storakers@sundbyberg.se              |
| Signerade 2023-05-03 08:27:50 CEST (+0200) | Signerade 2023-05-03 10:42:24 CEST (+0200) |

Detta verifikat är utfärdat av Scrive. Information i kursiv stil är säkert verifierad av Scrive. Se de dolda bilagorna för mer information/bevis om detta dokument. Använd en PDF-läsare som t ex Adobe Reader som kan visa dolda bilagor för att se bilagorna. Observera att om dokumentet skrivs ut kan inte integriteten i papperskopian bevisas enligt nedan och att en vanlig papperutskrift saknar innehållet i de dolda bilagorna. Den digitala signaturen (elektroniska förseglingen) säkerställer att integriteten av detta dokument, inklusive de dolda bilagorna, kan bevisas matematiskt och oberoende av Scrive. För er bekvämlighet tillhandahåller Scrive även en tjänst för att kontrollera dokumentets integritet automatiskt på: https://scrive.com/verify

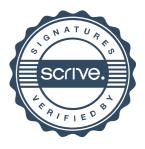